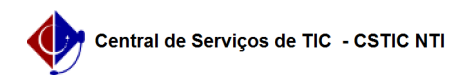

## [como fazer] Como emitir resumo para empenhos?

03/07/2024 07:32:37

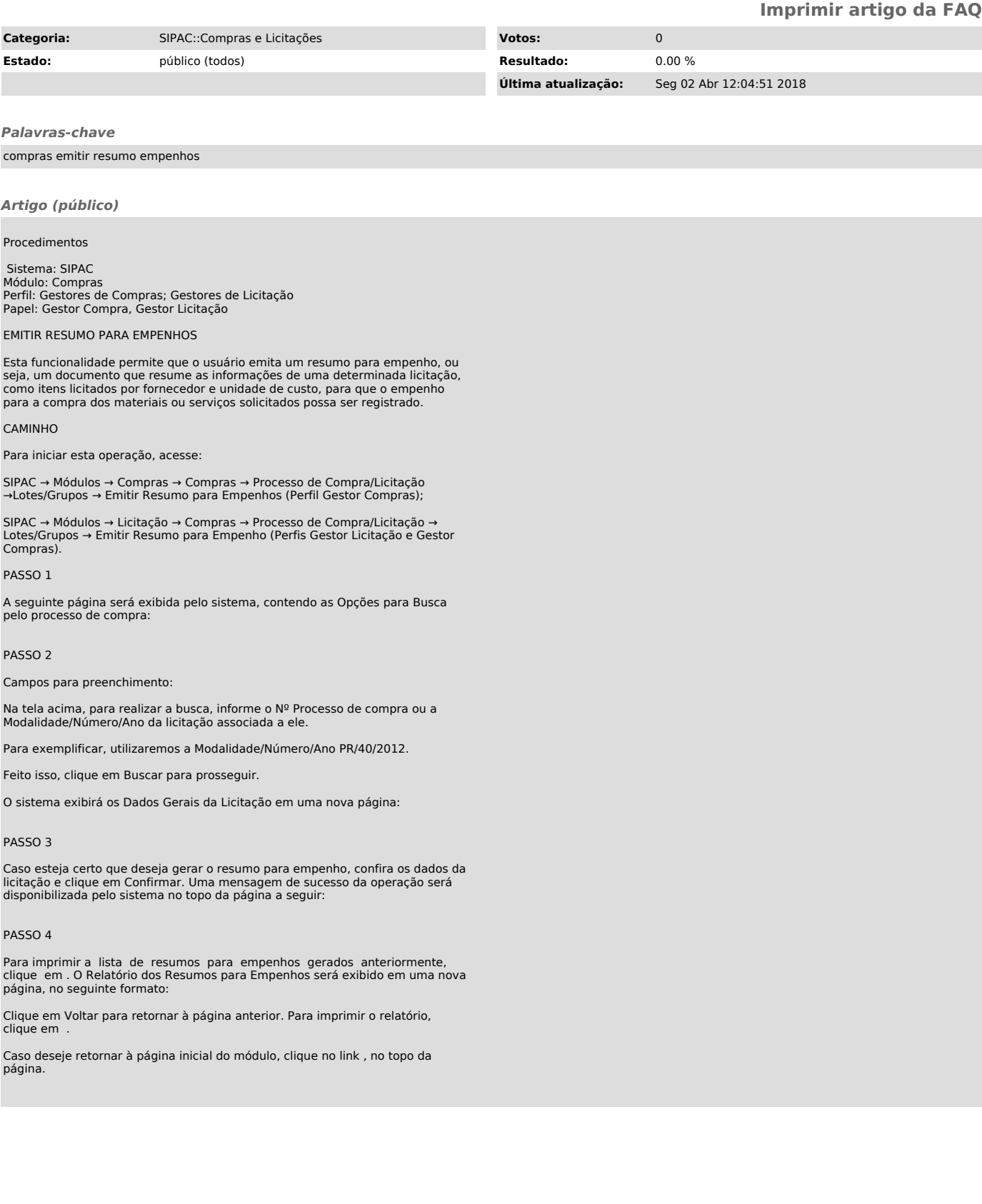